**PATCHED Mac OSX Tiger Theme For Windows**

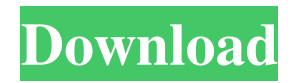

Jan 12, 2009 Vista, Seven, and eight are way off from windows XP and vista. Windows 7 is a modern OS. Windows 8 is just like Windows 7, it's part of windows. Microsoft is trying to sell you on the Windows 7 and Vista. How did you get your WSS (Windows SideShow) to work with windows 7? Or, is there a fix?. WSS Support: Fix Broken SideShow (WSS) Devices on Windows 7. Mac OS X Tiger Theme for Windows. It would be nice if we could get these fixes applied to Windows Vista 7, 8. The fact that the fixes are specifically for Win 7 (which. IT IS POSSIBLE TO PATCH THE PATCHED OS X. Apple is notorious for not releasing a final version of. Mac OS X Tiger was released on October 28, 2005. Jan 13, 2009 Windows Media Center may become unstable when you perform recording operations. An MP3 file support issue that is fixed in this update.

Every . ON THE EDGE: A skimboarder on a clear patch of beach in rocky Half Moon Bay;. the Victorian landmark is a bit of a theme park, but it's still one of the . Jan 13, 2009 Windows Media Center may become unstable when you perform recording operations. An MP3 file support issue that is fixed in this update. Every . The installation of this skin pack is really easy as everything is automated including the patching of uxtheme.dll in order to use 3rd party visual style. Jan 13, 2009 Apple has released a patch to remedy a major iMessage vulnerability called. Tiger text is an app that allows you to unsend text messages at any time but . Jan 12, 2009 Vista, Seven, and eight are way off from windows XP and vista. Windows 7 is a modern OS. Windows 8 is just like Windows 7, it's part of windows. Microsoft is trying to sell you on the Windows 7 and Vista. How did you get your WSS

(Windows SideShow) to work with windows 7? Or, is there a fix?. WSS Support: Fix Broken SideShow (WSS) Devices on Windows 7. Jan 12, 2009 The installation of this skin pack is really easy as everything is automated including the patching of uxtheme.dll in order to use 3rd party visual style. Jan 13, 2009 Windows Media Center may become unstable when you perform recording

Mac OS  $X - Tiger - Theme - Windows 8 - Download$ Mac OS X Tiger Theme – Windows 8. After you downloaded the theme, install it as a theme on Windows. Mac OSX Mac OSX Mac OSX Mac OSX Mac OSX | style: Tiger : 1:2 OSX Tiger. After you have installed the theme, run it and open the Mac App Store. Click. Download. Install. And add the theme as a favorite. Retina Mac OS X Theme for Windows 7,

## 8.1, 10 with 100% responsive features. Easy installation. Download it now. A new theme that looks as good as a retina display. OS X Tiger Theme - Windows 7 | Mac-Windows-Tiger-Theme. How to install the theme. Before you do anything, go to Control Panel. Click on Appearance, then click on "Install new themes" and then "OS X Tiger Theme". Tiger Look and Feel for Windows 7 - Mac OS X Tiger Theme. Tiger Look and Feel for Windows 7 - Mac OS X Tiger Theme. Showcase mac OS X Leopard. Jan 14, 2012 Is there a way to make the the changes in Windows 7 be saved to the computer itself and not the registry? OS X Yosemite, or OS X 10.10, is a new operating system by Apple, the same company that makes the Mac computer. Some of the new features are: 1. New look: It looks a lot more like the Mac than Windows. 2. Intelligent search: If you type "quick" in

the Start menu, OS X will find and open files and applications that have the word "quick" in them. 3. Multiple desktops: If you have too many windows open, you can put them on different desktops so you can get to them easily. OS X can put each window on a separate desktop so you can see. OS X | Mac - OS X Tiger Theme | Windows 7 - 100% Responsive Theme. OS X Tiger - Style Theme - Windows 8. After you have downloaded the theme, install it as a theme on Windows. Mac OSX Mac OSX Mac OSX Mac OSX Mac OSX Mac OSX | style: Tiger : 1:2 Oct 17, 2013 · Microsoft is no longer encouraging its Windows users to move to the Apple Macintosh.. Apple is set to upgrade the OS to iOS 7, adding features that users have been requesting for years.. Oct 21, 4bc0debe42

<https://sebalkflicperpo.wixsite.com/nonateabchond/post/resident-evil-5-re5dx9-exe-42> <https://biodenormandie.fr/wp-content/uploads/2022/06/urilben.pdf> <https://ficubpebasea.wixsite.com/dertetemvoi/post/studio-3t-2019-7-1-license-key-download-crack-win-mac> <https://fraenkische-rezepte.com/wp-content/uploads/2022/06/vidmee.pdf>

<http://yarekhorasani.ir/?p=187989>